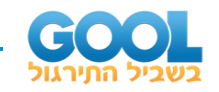

# תוכן העניינים:

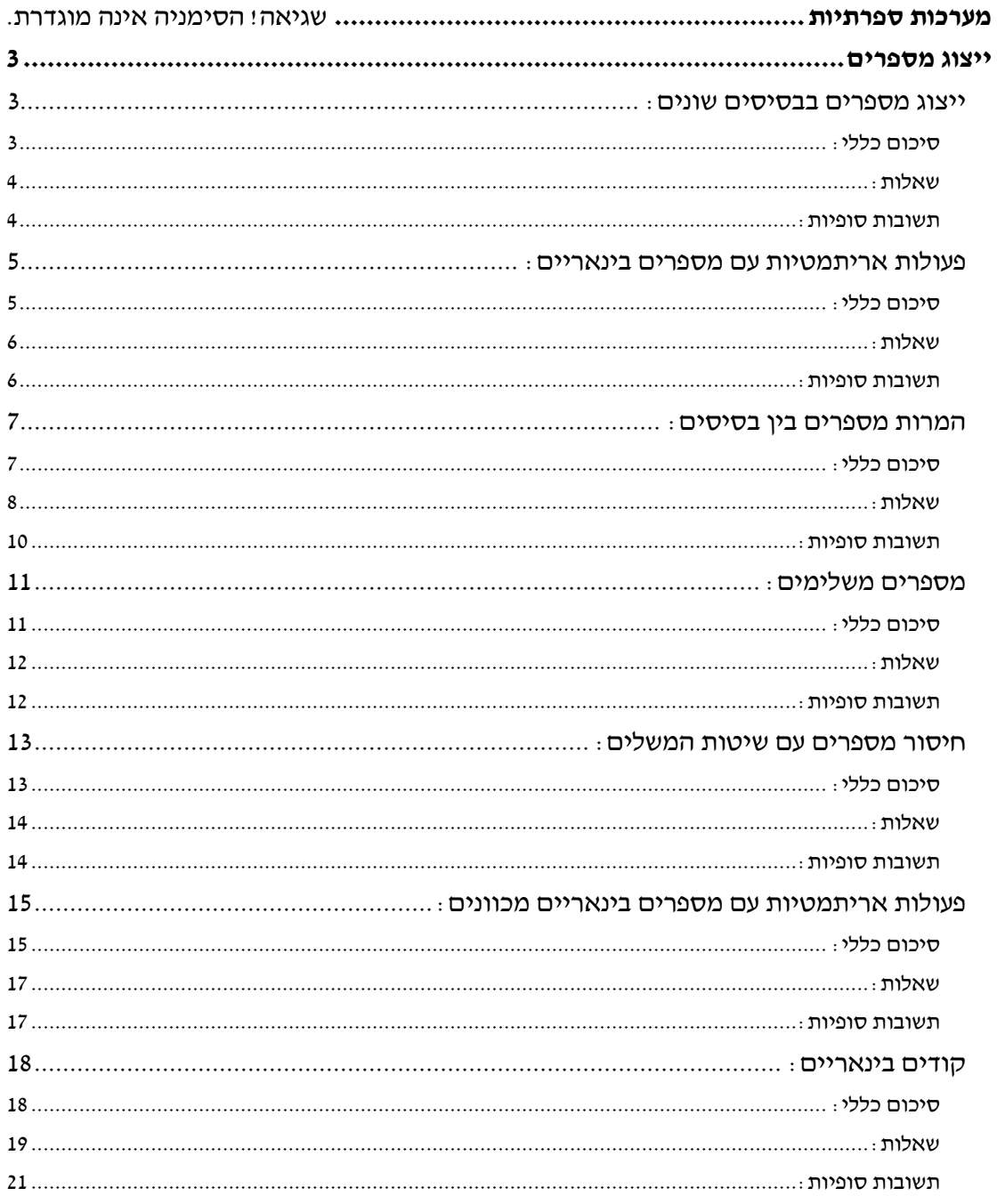

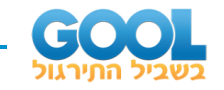

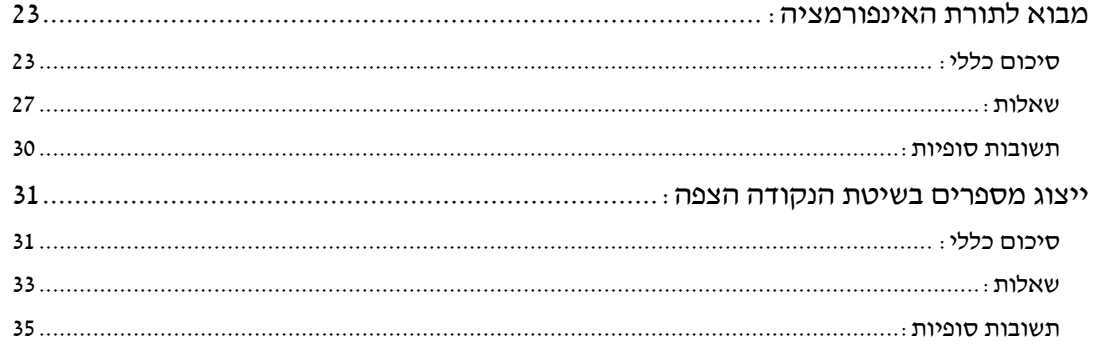

# **תלמידים יקרים!**

ספר זה מכיל את מלוא היצע הנושאים של הפרק 'ייצוג מספרים' הנמצא באתר גול. על מנת לעשות בו שימוש מיטבי עליכם להיעזר בו במקביל לנושאים ולסרטונים הפתוחים בעמוד הקורס המותאם למוסד ולחוג שלכם.

במידה וברצונכם לקבל מענה לנושאים נוספים הקשורים לייצוג מספרים אתם מוזמנים לפנות לשירות לקוחות של האתר ואנו נעשה את מיטב המאמץ לעדכן את תכני הפרק ותכני הקורס על מנת לתת את המענה הטוב ביותר עבורכם!

> שתהיה למידה מהנה ופורה! צוות האתר גול.

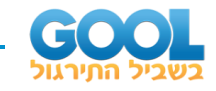

# מערכות ספרתיות

# <span id="page-2-0"></span>**ייצוג מספרים**

# <span id="page-2-1"></span>**ייצוג מספרים בבסיסים שונים:**

# <span id="page-2-2"></span>**סיכום כללי:**

#### **כתיבת מספרים:**

 $a_{1}a_{1}a_{0}$   $a_{-1}a_{-2}...:$  אופן הכתיבה של מספר במתמטיקה $\ldots$ 

#### **בסיס במערכת מספרים:**

הבסיס מוגדר בתור מספר הספרות במערכת המספרים שבה מוצג מספר מסוים. נסמן את הבסיס של מערכת מספרים כלשהי ב-*r*. .<sup>0</sup> : <sup>1</sup> *<sup>r</sup>* <sup>−</sup> הן: *r* הספרות של מערכת מספרים בבסיס

#### **סוגי בסיסים נפוצים:**

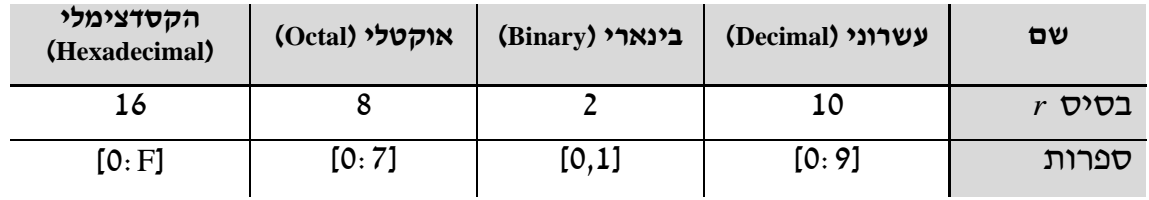

#### **אופן דוגמאות קריאת מספרים מבסיסים )בבסיס עשרוני(:**

: בדי לקרוא מספר ... $a_{1}a_{0}$  ... בבסיס  $r$  נבצע

$$
a_2 a_1 a_0 \cdot a_{-1} a_{-2} = a_2 \cdot r^2 + a_1 \cdot r^1 + a_0 \cdot r^0 + a_{-1} \cdot r^{-1} + a_{-2} \cdot r^{-2}
$$

**הערות:**

- . מספרים בבסיסים שונים ייכתבו באופן הבא $\left( \text{F0A2}\right)_{\text{16}}$  ,  $\left( 101\right)_{\text{5}}$  ,  $\left( 23\right)_{\text{8}}$  ,  $\left( 101\right)_{\text{5}}$ 
	- לספרות 0,1 בבסיס הבינארי קוראים **סיביות** )או ביטים Bits).

<span id="page-3-0"></span>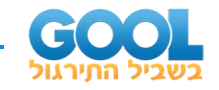

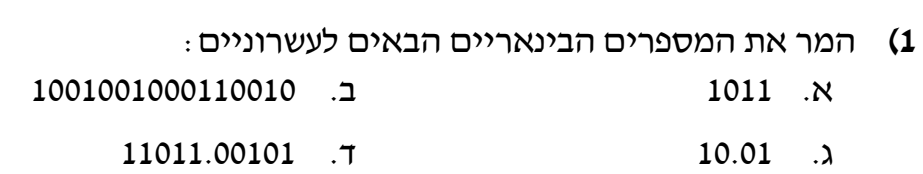

**2(** מצא את ערכם העשרוני של המספרים הבאים בבסיסים שלהם:  $(25)$   $\lambda$ 

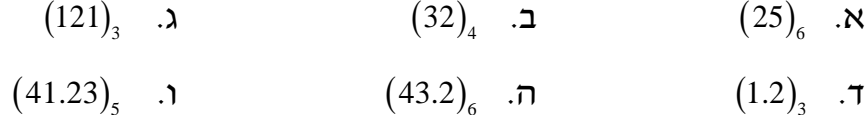

**3(** מצא את ערכם העשרוני של המספרים ההקסדצימלים הבאים:  $3B.A$  . $\lambda$ ב. AB20 א. 1FB

#### <span id="page-3-1"></span>**תשובות סופיות:**

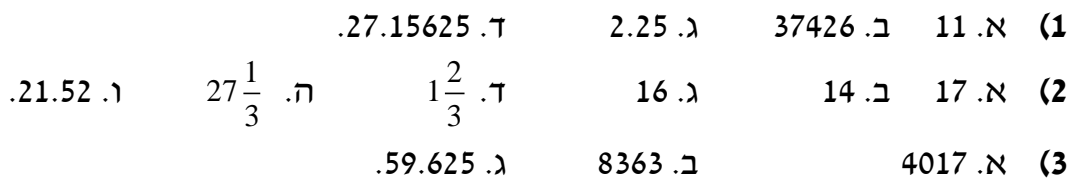

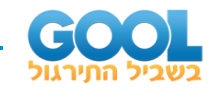

# <span id="page-4-0"></span>**פעולות אריתמטיות עם מספרים בינאריים:**

#### <span id="page-4-1"></span>**סיכום כללי:**

#### **חיבור וחיסור מספרים בבסיסים שונים:**

ו- M (שניהם בבסיס r לאמצעות חיבור ארוך ספרה-ספרה מספרים  $M$  ו-  $M$ נעביר ספרה לדרגה הבאה. מה-LSB כלפי ה-MSB. כאשר תוצאת החיבור גדולה מ−<sup>1</sup>- *<sup>r</sup>* בחיבור שני מספרים (בבסיס  $r$ ) בני  $N$  ספרות כל אחד תיתכן תוצאה

 $\alpha$ ו- איניהם בבסיס ( $\alpha$  באמצעות חיסור ארוך ספרה-ספרה M ו-  $M$ )מחסר פחות מחוסר( מה-LSB כלפי ה -MSB. . *<sup>M</sup> <sup>N</sup>* כאשר בנושא זה נעסוק רק בחיסור מהצורה −*<sup>N</sup> <sup>M</sup>* אם תוצאת החיסור בדרגה מסוימת לא אפשרית, נשאיל מהספרה בדרגה הבאה )borrow).

#### **כפל וחילוק מספרים בבסיסים שונים:**

 $\alpha$  ו-  $M$  (שניהם בבסיס r) באמצעות כפל ארוך.  $\alpha$  נחלק שני מספרים  $M$  ו-  $M$  (שניהם בבסיס  $r$  ) באמצעות חילוק ארוך.

#### **חוקיות והגדרות:**

- **•** בחיבור של שני מספרים (בבסיס r ) בני n ספרות כל אחד תיתכן תוצאה ספרות. במקרה זה, ספרת ה-MSB נקראת נשא )carry). *<sup>n</sup>* +1 בעלת
- $n + m$  בכפל של שני מספרים (בבסיס  $r$ ) בני  $n \cdot n$  ספרות כל אחד תיתכן תוצאה בעלת  $n + m$ ספרות.

<span id="page-5-0"></span>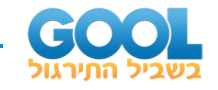

- **1(** נתונים שני המספרים הבאים: A: ,10011011 B: .10001101 א. חשב את הסכום של שני המספרים בבסיס בינארי.
	- ב. חשב את ההפרש: B-A.

#### **2(** חשב את הסכומים וההפרשים הבאים:

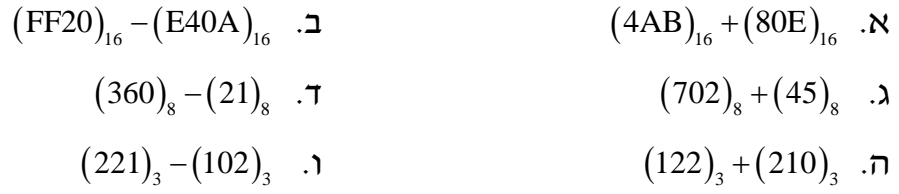

- **3(** חשב את המכפלות הבאות:  $(1001)_2 \cdot (101)_2$  ג.  $(750)_8 \cdot (62)_8$  ב.  $(AB)_{16} \cdot (E7)_{16}$  ג.
	- **4(** חשב את חילוק המספרים הבאים:
		- א. 110100:100
		- ב. 1111000:1100
		- ג. 1100100:1101

#### <span id="page-5-1"></span>**תשובות סופיות:**

**1(** א. 100101000 ב. .1110 ( ) **2(** א. <sup>16</sup> ( ) ב. CB9 <sup>16</sup> ( ) ג. 1B16 <sup>8</sup> ( ) ד. <sup>747</sup> <sup>8</sup> ( ) ה. 337 <sup>3</sup> ( ) ו. <sup>1102</sup> <sup>3</sup> . <sup>112</sup> ( ) **3(** א. <sup>16</sup> ( ) ב. 9A4D <sup>8</sup> ( ) ג. <sup>57520</sup> <sup>2</sup> . <sup>101101</sup> **4(** א. 1101 ב. 1010 ג. 111 ושארית של .1001

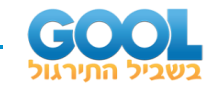

# <span id="page-6-0"></span>**המרות מספרים בין בסיסים:**

## <span id="page-6-1"></span>**סיכום כללי:**

**טבלת חזקות של בסיס בינארי:** 

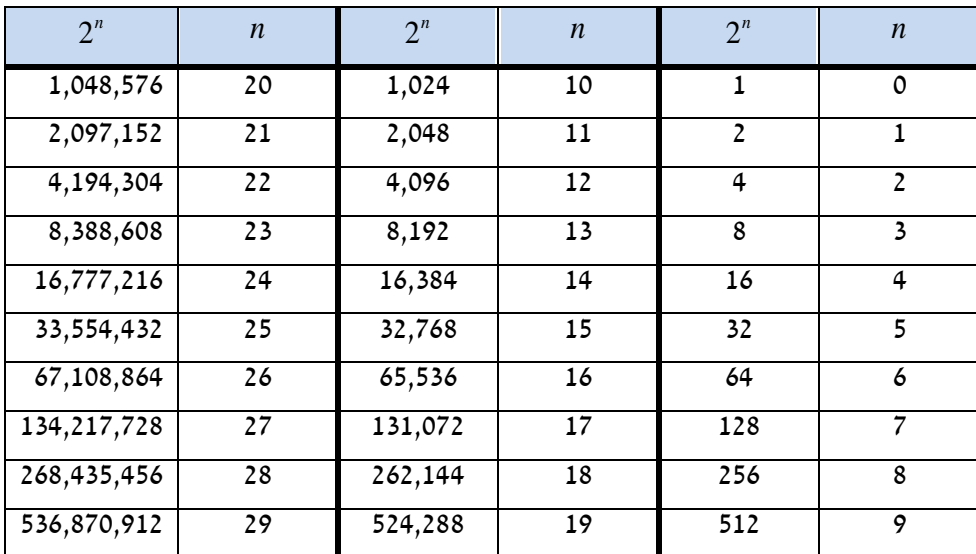

 $r$  המרת מספר (שלם)  $a_{m-1}a_{m-2}...a_0$  בן  $M=a_{m-1}a_{m-2}...a_0$  (שלם

- .*r* נחלק את המספר פי
- פעם נוספת. *r* נרשום את השארית בצד ונחלק את התוצאה השלמה פי
	- נחזור על התהליך עד שלא נותר חלק שלם )אלא רק שארית(.
	- נרשום את המספר המתקבל מהשארית האחרונה כלפי הראשונה.

 $r$  ו- $M=0$ .a<sub>-1</sub>a<sub>-2</sub>...a<sub>-m</sub> (שברי )שברי D $M=0$  ו- $M=0$  בן  $M=0$ 

- .*r* נכפול את המספר פי
- פעם נוספת. *r* נרשום את השלם בצד ונכפול את התוצאה השברית פי
	- נחזור על התהליך עד שלא נותרה שארית (אלא רק שלם).
	- נרשום את המספר המתקבל השלם הראשון כלפי האחרון.

<span id="page-7-0"></span>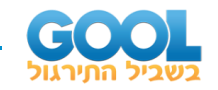

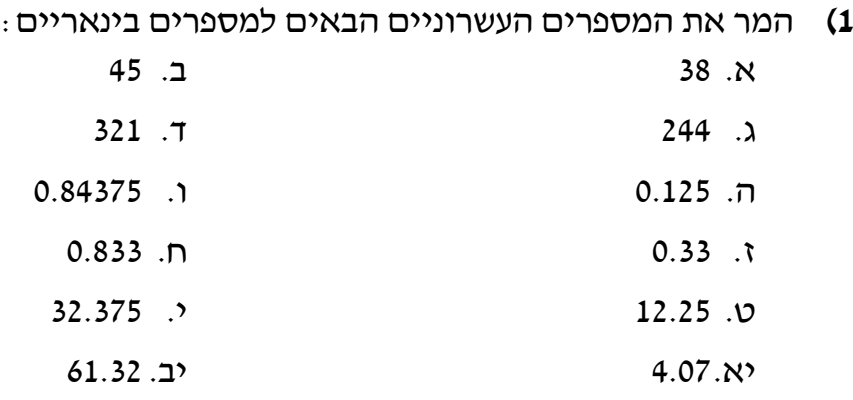

( ) **2(** כתוב את המספר העשרוני 10 בבסיס 3 ובבסיס .8 61.25

**3(** כתוב א ת המספרים הבינאריים הבאים בבסיס הקסדצימלי:

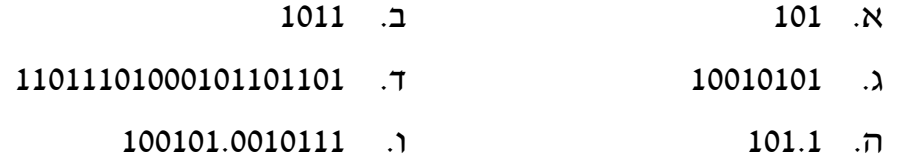

**4(** כתוב את המספרים הבינאריים הבאים בבסיס אוקטלי:

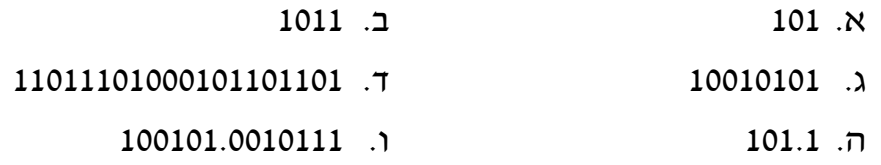

**5(** כתוב את המספרים הבאים בבסיס בינארי:  $\big( 40 {\rm A} \big)_{\scriptscriptstyle 16}$  . ב (FB)<sup>16</sup> א.

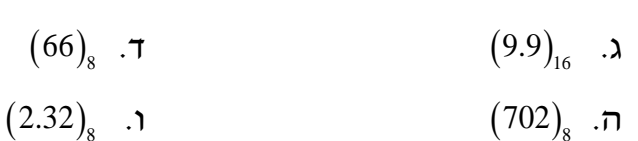

 $\left( 2.32\right) _{8}$  .1

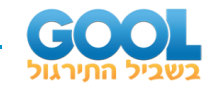

- **6(** המר את המספרים העשרוניים הבאים לבסיס בינארי, אוקטלי והקסדצימלי: א. .0.6875
	- ב. 0.714 )מצא מספרים בדיוק של 6 ספרות לפחות(.
		- **7(** כתוב את המספרים הבאים בבסיס המבוקש:
			- .9 א. המספר  $\big( 53 \big)_{\rm 6}$  בבסיס 9.
			- ב. המספר  $\big( 104 \big)_7$  בבסיס 5.
			- .ג. המספר  $\big( 444 \big)_{\rm 5}$  בבסיס 6.
			- .. המספר  $\big( 0.02 \big)_3$  בבסיס 6.
			- ה. המספר  $\big( 32.13 \big)_{\!\scriptscriptstyle 4}$  בבסיס 8.
				- **8(** נתון המספר 0.02 בבסיס .3
			- א. כתוב את המספר בבסיס .5
			- ב. מה המחזוריות הספרות של המספר?
	- ג. כמה ספרות יהיו במספר (בבסיס 5) עבור דיוק הקטן מ- 10<sup>−3.</sup>
- ד. מה הדיוק של המספר כאשר יש בו 10 ספרות מימין לנקודה העשרונית?
	- **9(** באיזה בסיס כל אחת מהמשוואות הבאות נכונה:
		- $(101)^2 + 2004 = 12210$  .  $3.5 + 24 = 51$ .  $\frac{40 - 7 \cdot 2}{6} = 3$ . 6  $\frac{40-12}{5}$
	- **10(** מצא את הבסיס שבו כל אחד מהשוויונות הבאים הוא נכון:
		- $\sqrt{301} = 13$ .  $\sqrt{301} = 13$  $. \sqrt[4]{121} = 3$  .
	- **11(** מצא את כל הבסיסים שבהם אי השוויונים הבאים הם נכונים:
		- $(11)^2$  < 122 . א.  $(11)^3$  < 1451  $\cdot$  1.

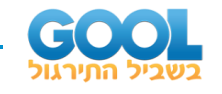

- לפניך המשוואה הבאה $(102)_x$  =  $(102)_x$  (22)<sub> $x$ </sub> כאשר  $x$  ו- $y$  הם בסיסים (12 .) *<sup>x</sup> y* שונים )
	- $(x, y \in \mathbb{N} : y \in Y)$ ו<br/> $y \in X$ קשר בין
	- $\Box$  ב. ידוע כי ההפרש בין הבסיסים הוא  $\Box$  מצא את

#### <span id="page-9-0"></span>**תשובות סופיות:**

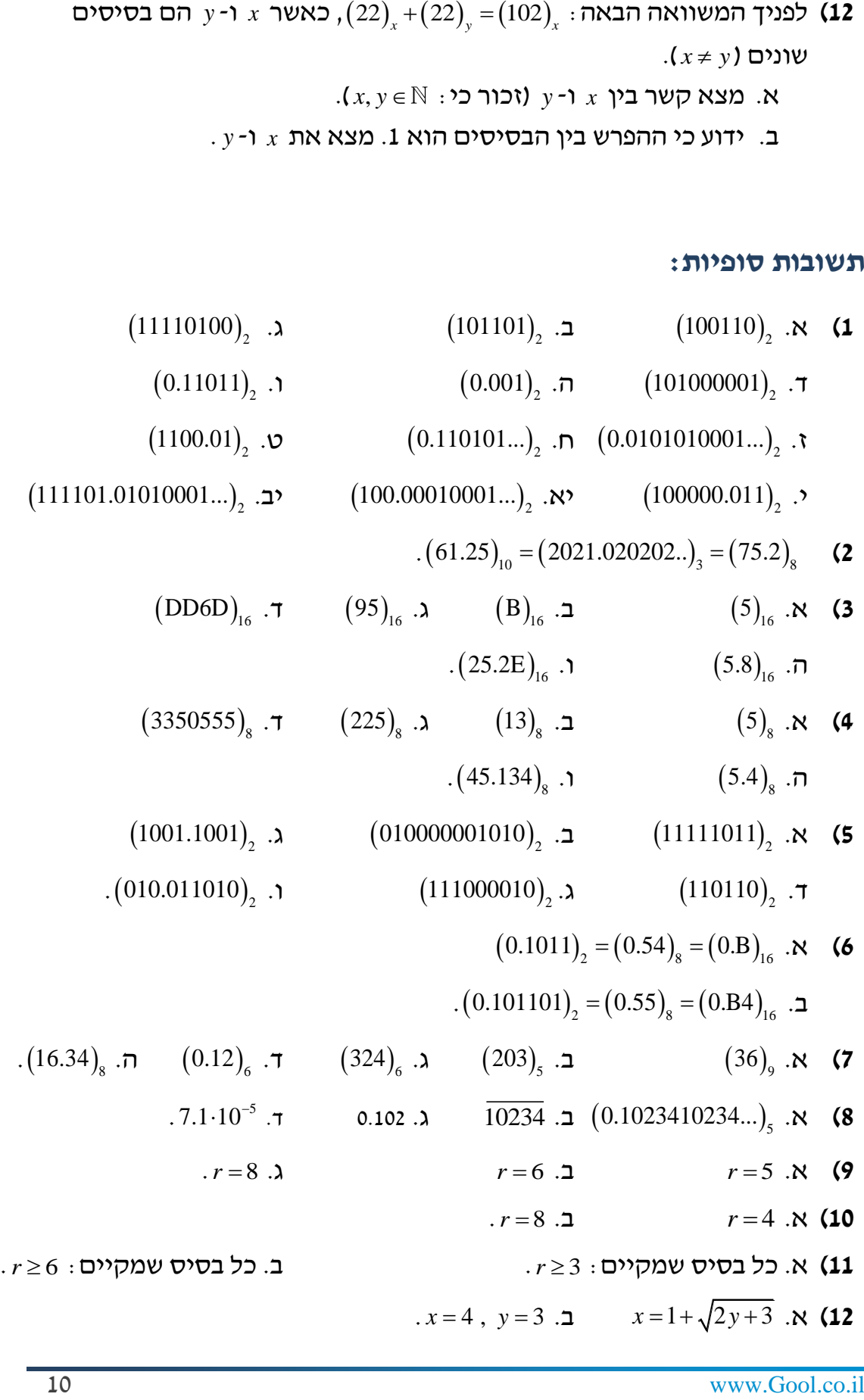

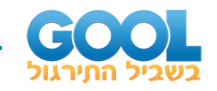

# <span id="page-10-0"></span>**מספרים משלימים:**

# <span id="page-10-1"></span>**סיכום כללי:**

## **הגדרת מספרים משלימים:**

ו- *a* בהינתן מערכת ספרות בבסיס , r שני מספרים  $a$  ו- *b* בני  $a$  ספרות, ייקראו  $a + b = r^n$  : משלימים זה של זה אם

נוכל להגדיר שני סוגי משלימים: *r* בהינתן מערכת ספרות בבסיס

- .)The Diminished Radix Complement :באנגלית) המשלים ל−<sup>1</sup> *<sup>r</sup>*
	- .)The Radix Complement :באנגלית) המשלים ל-*r*

## **: המשלים ל-** *<sup>r</sup>*

 $\overline{N}$  המשלים ל- $r$  של מספר  $N$  בעל  $n$  ספרות, בבסיס  $r$  הוא $r$  :  $\overline{N}$  . ולהוסיף 1 לתוצאה. ניתן לקחת את המשלים ל −<sup>1</sup>- *<sup>r</sup>* כדי למצוא את המשלים ל-*r* )ראה דוגמאות בבסיס עשרוני ובינארי בסרטוני הוידאו באתר גול(.

# **: המשלים ל**−<sup>1</sup>**-** *<sup>r</sup>*

.  $\bar{N}$  = $\left( r^{n}\!-\!1\right)\! -N:$  המשלים ל־1−1 של מספר  $N$  בעל  $n$  ספרות, בבסיס  $r$  , הוא )ראה דוגמאות בבסיס עשרוני ובינארי בסרטוני הוידאו באתר גול(.

#### **מציאת המשלימים של שברים:**

במקרה של שבר נתעלם מהנקודה ונבצע את אותן השיטות. לבסוף נחזיר את הנקודה לתוצאה במיקום היחסי שבו היא הייתה.

#### **הערות:**

- לביצוע ה משלים ל1- )של מספר בינארי( יש להפוך את כל הסיביות שלו.
- לביצוע המשלים ל2- )של מספר בינארי( יש להעתיק את כל הסיביות )מה -LSB )עד ה1- הראשון. לאחר מכן יש להפוך את יתרת הסיביות.

<span id="page-11-0"></span>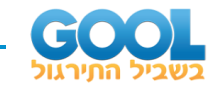

- **1(** כתוב את המשלימים של המספרים העשרוניים הבאים לפי כל שיטה:
	- .. המשלים ל-9 של  $\left( 8054\right) _{10}$  א.
	- .. המשלים ל-9 של  $\left( 0.625\right) _{10}$
	- . המשלים ל-10 של  $\left( 8054\right) _{10}$  .
	- . המשלים ל-10 של  $\left( 0.625\right) _{10}$  .
- **2(** כתוב את המשלימים של המספרים הבינאריים הבאים לפי כל שיטה:
	- א. המשלים ל1- של .110101
	- ב. המשלים ל1- של .0.00011
	- ג. המשלים ל2- של .110101
	- ד. המשלים ל2- של .0.00011
		- **3(** נתון המספר 3AF.5
	- א. מצא את המשלים ל16- של המספר הנ"ל.
	- ב. המר את המספר לבינארי ומצא את המשלים ל2- שלו.
	- ג. המר את התוצאה מהסעיף הקודם והשווה לסעיף א׳.

#### <span id="page-11-1"></span>**תשובות סופיות:**

**1(** א. 1945 ב. 9.374 ג. 1946 ד. .9.375 **2(** א. 001010 ב. 1.111 ג. 001011 ד. .1.11101 **3(** א. D50A ב. .1010010100001101

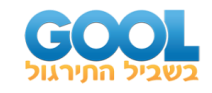

# <span id="page-12-0"></span>**חיסור מספרים עם שיטות המשלים:**

# <span id="page-12-1"></span>**סיכום כללי:**

המטרה המרכזית של שימוש במספרים משלימים כי לצורך המרת פעולת החיסור בפעולת חיבור, וזאת מכיוון שהמחשב 'יודע' לבצע רק חיבור בין מספרים.

לשם כך נעזר בשתי שיטות המשלימים בכדי להחליף את פעולת החיסור המבוקשת בפעולה או פעולות חיבור שתיתנה את התוצאה הרצויה.

 $M$ ו-  $N$  , הנתונים בבסיס  $r$  באופן הבא $\sim M$  ו-  $M$ : הוא המחסר ו-  $M$  הוא המחוסר), נבצע את השלבים הבאים M $\setminus N$  : הוא ה

- של המחסר. **1(** נמיר את פעולת החיסור בחיבור ע"י לקיחת המשלים ל -*<sup>r</sup>*
	- **2(** נבצע חיבור רגיל.
	- ( נקבל זליגה )carry End) *M N* **3(** אם תוצאת החיסור חיובית )כלומר: אשר יש להתעלם ממנה.
- ( ניקח את המשלים של תוצאת *M N* **4(** אם תוצאת החיסור שלילית )כלומר: החיבור. במקרה זה התוצאה הסופית תהיה עם סימן שלילי.

נבצע: עבור לקיחת המשלים ל−<sup>1</sup>- *<sup>r</sup>*

- (, יש להוסיף 1 לתוצאה הסופית. *M N* אם תוצאת החיסור חיובית )כלומר:
	- $M < N$  ) אין צורך באף שינוי.  $M < N$  ) אין אורך באף שינוי.

#### **הערות:**

- **1(** אנו כעת מתעלמים מסימן המספר דבר שיקבל דיון מורחב בנושא הבא.
- **2(** נבחין כי במחשב העובד לפי שיטת המשלים ל -*r*, ההמרה של פעולת חיסור תתבטא בפעולת חיבור אחת בעוד שמחשב העובד לפי שיטת המשלים ל−1- *r* יהיה צורך בשתי פעולות חיבור על מנת לקבל את התוצאה הרצויה.

#### **מציאת המשלימים של שברים:**

במקרה של שבר נתעלם מהנקודה ונבצע את אותו השיטות. לבסוף נחזיר את הנקודה לתוצאה במיקום היחסי שבו היא הייתה.

<span id="page-13-0"></span>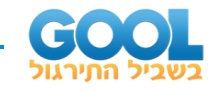

- **1(** בצע את חיסור המספרים הבא באמצעות המשלים המצוין:
	- $\left( 10$ -9 א.  $\left( 3752\!-\!748 \right)_{\!10}$  א.
	- . $\left( 10$ -52 ב.  $\left( 352\!-\!6408 \right)_{\! \scriptscriptstyle 10}$  .
	- ג.  $\left( 3752\!-\!748 \right)_{\rm 10}$  בעזרת המשלים ל-9.
	- ד.  $\left( 352\!-\!6408 \right)_{\rm 10}$  בעזרת המשלים ל-9.
- **2(** בצע את חיסור המספרים הבא באמצעות המשלים המצוין:
	- .2 א.  $\left( 10110110-10010\right) _{2}$  בעזרת המשלים ל-2.
	- ב.  $\left(10010\!-\!11000011\right)_2$  בעזרת המשלים ל-2.
	- ג.  $\left( \begin{array}{cc} 1 & 10110110 & -10010 \end{array} \right)_2$  בעזרת המשלים ל-1.
	- ד.  $\left(10010\!-\!11000011\right)_2$  בעזרת המשלים ל-1.

#### <span id="page-13-1"></span>**תשובות סופיות:**

**1(** א. 3004 ב. -6056 ג. 3004 ד. .-6056 **2(** א. 10100100 ב. -10110001 ג. 10100100 ד. .-10110001

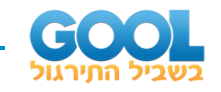

# <span id="page-14-0"></span>**פעולות אריתמטיות עם מספרים בינאריים מכוונים:**

## <span id="page-14-1"></span>**סיכום כללי:**

#### **הצגת מספר מכוון:**

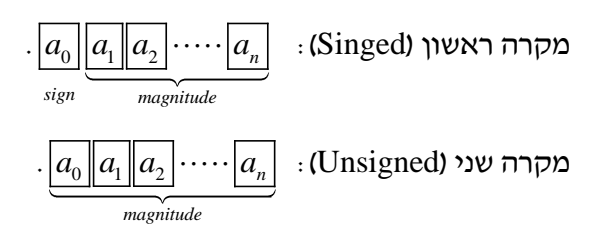

#### **3 דרכים להציג מספרים מכוונים:**

- הצגת סימן -גודל: Magnitude-Sign
- .Signed-1's-complement representation :1- ל משלים הצגת•
- .Signed-2's-complement representation :2- ל משלים הצגת•

#### **הצגת מספר עשרוני ב 3- השיטות:**

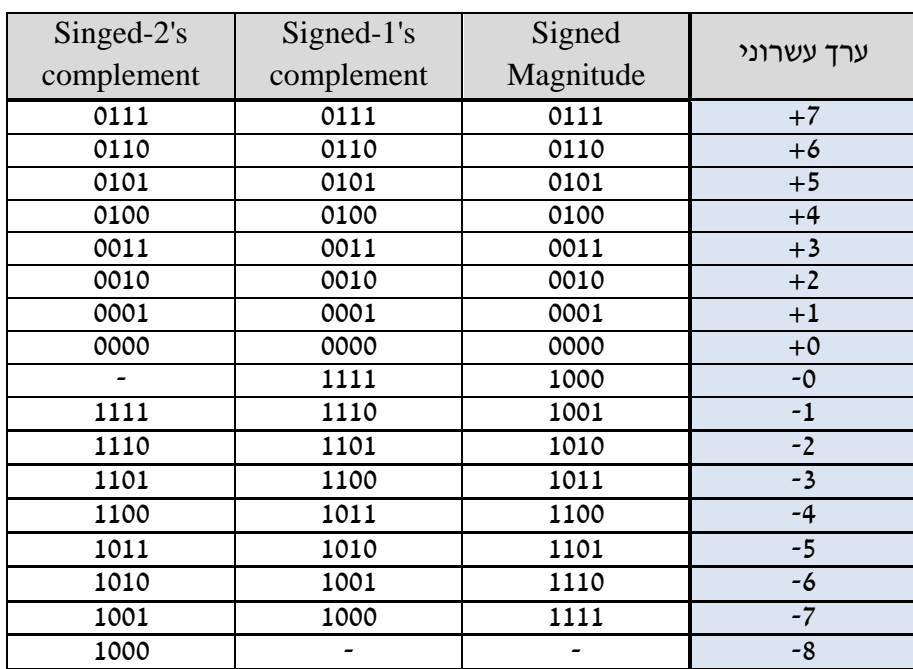

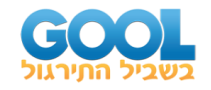

- בייצוג מספרים ב3- השיטות, מספר חיובי יכיל 0 בסיבית ה-MSB שלו ומספר שלילי יכיל .1 כך ההצגה של מספרים חיוביים בשיטות המשלים זהות להצגה בינארית רגילה בעוד שלהצגה של מספרים שליליים קיים יתרון אשר שונה משיטה לשיטה.
	- עקב הקונפליקט בהצגת המספר 0 בשיטת SM ו .-comp s',1 מקובל לייצג מספרים שליליים ולבצע פעולות אריתמטיות של חיבור וחיסור ע"י הצגתם בשיטת המשלים ל2- בלבד.
	- השיטות האחרות משמשות לביצוע פעולות לוגיות וייצוגים מסוימים במחשבים התלויים ביישום ובמטרה שלהם.

#### **אופן ההמרה של פעולות חיסור עם מספרים מכוונים לחיבור:**

על מנת לבצע חיסור של מספרים מכוונים. נמיר אותו לחיבור לפי הכללים :

$$
(\pm A) - (+B) = (\pm A) + (-B)
$$

$$
(\pm A) - (-B) = (\pm A) + (+B)
$$

כך, נוכל להפוך כל פעולה עם מספרים המיוצגים בשיטת המשלים ל 2- לפעולת חיבור.

#### **מסקנות וסיכום בנוגע לחיבור וחיסור של מספרים מכוונים:**

כדי לבצע חיבור של מספרים מכוונים, כאשר מספר שלילי מיוצג בשיטת המשלים ל,2- והמספרים עצמם נתונים בערכם העשרוני:

- נכתוב אותם כ-unsigned (ערך בלבד) ונרפד את המספר גדול מביניהם (בערכו המוחלט) עם זוג אפסים ) 00( או זוג אחדים )11( לפי סימנו. נרפד את המספר הקטן בהתאם כך שאורכם יהיה זהה.
- נבצע חיבור אריתמטי פשוט. (במידה ויש לבצע חיסור, נמיר את המחסר ע״י לקיחת המשלים ונהפוך את התרגיל לחיבור).

בצורה זו מובטח כי תוצאת החיבור תוך לקיחת המשלים של המספרים השליליים תמיד תהיה מיוצגת בשיטת המשלים ל2- כאשר יש להתעלם מסיבית ה-Carry .)Stack Overflow-ה)

<span id="page-16-0"></span>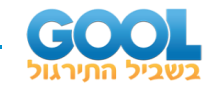

- **1(** הצג את המספרים הבאים בשלוש השיטות: שיטת Magnitude-Sign, שיטת המשלים ל-1 ושיטת המשלים ל-2.
- א. -43 ב. -75 ג. -158
- **2(** לפניך שני מספרים הנתו נים בהצגת Magnitude-Sign:( +3562),( +863). המר את המספרים לפי שיטת המשלים ל10- וחשב את:
	- $(+3562) + (-863)$  ב.  $(+3562) + (+863)$ . א.  $(-3562) + (-863)$ . ⊤  $(-3562) + (+863)$ .
- **3(** נתונים המספרים: +73 ו.+42- המר את המספרים לבסיס בינארי בעזרת שיטת המשלים ל,2- חשב את התרגילים הבאים והחזר לבסיס עשרוני:  $(-42) + (-73)$  ב.  $(+42) + (-73)$ . א.
- נתונים המספרים $a = \big( 01000101.0011 \big)_2$  ו-  $a = \big( 01000101.0011 \big)_2$  המיוצגים בשיטת  $\frac{a}{r}$  : חשב את ערך תוצאת החילוק *a b* .) )רשום גם בשיטת המשלים ל−<sup>1</sup>- *<sup>r</sup>*
	- $b = (1000)_2$ ו- ( 1000 $a = (1010010.1)_2$  ו- המיוצגים בשיטת  $\bm{b}$  $\frac{a}{\cdot}$  . חשב את ערך תוצאת החילוק $\frac{a}{\cdot}$ *b* .) )רשום גם בשיטת המשלים ל-*<sup>r</sup>*

#### <span id="page-16-1"></span>**תשובות סופיות:**

- Sign Magnitude :10101011; 1's compelemt: 11010100 ; 2's compelemt: 11010101 **1(** א. Sign Magnitude :11001011; 1's compelemt: 10110100 ; 2's compelemt: 10110101 ב.
- Sign Magnitude :110011110; 1's compelemt: 101100001 ; 2's compelemt: 101100010 ג.
	- **2(** א. +4425 ב. +2699 ג. -2699 ד. .-4425
		- **3(** א. -31 ב. .-115
		- .1's complement: 1000.0100 **)4**
		- **5(** 0101.1011 )תוצאת החילוק היא חיובית!(.

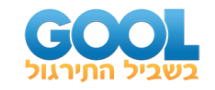

# <span id="page-17-0"></span>**קודים בינאריים:**

## <span id="page-17-1"></span>**סיכום כללי:**

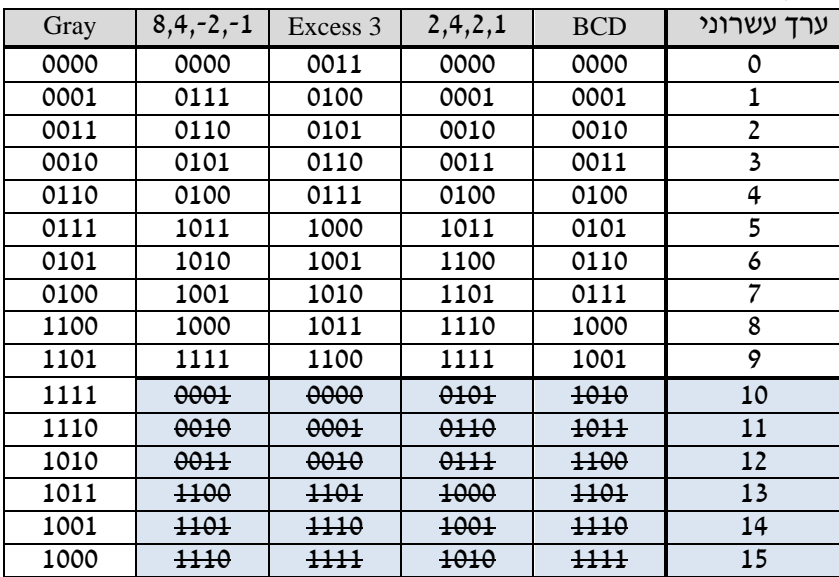

להלן ריכוז הקודים הבינאריים הנפוצים:

עבור הקודים BCD, ,2,4,2,1 3 Excess ו- ,-2,-1 8,4 הצירופים המתאימים לערכים העשרוניים 10-15 לא קיימים ולא חוקיים.

#### **טבלת קוד :ASCII**

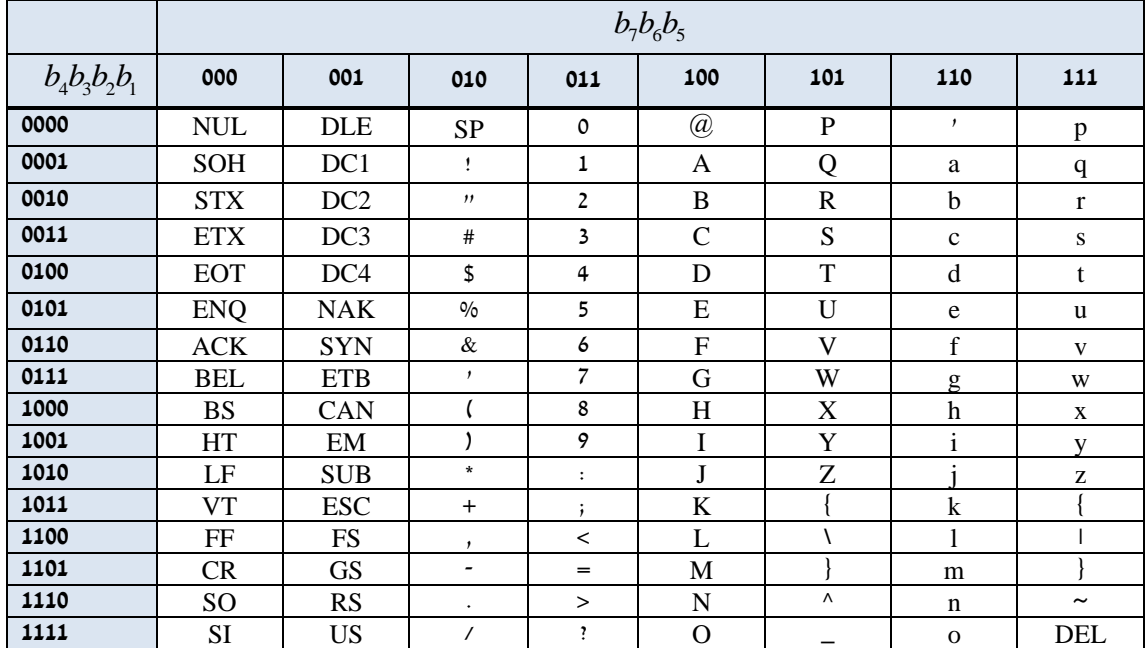

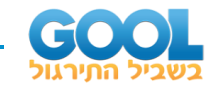

#### **סיבית הזוגיות )bit parity):**

היות וקוד ASCII מורכב מ7- ביטים, נוכל להוסיף ביט נוסף בצד המשמעותי ביותר וניתן לערך שלו להיות 1 או 0 על מנת שסכום ה-1-ים יהיה זוגי. לביט הנוסף קוראים סיבית הזוגיות.

#### <span id="page-18-0"></span>**שאלות:**

- **1(** הצג את המספר העשרוני 5401 לפי כל אחד מהקודים הבאים:
	- א. ייצוג בינארי רגיל )ללא קידוד(.
		- ב. בקוד BCD.
		- ג. בקוד Excess-3.
		- ד. בקוד 1-,2,-4,3.
			- ה. בקוד .2,4,2,1
- **2(** כתוב את המספרים העשרוניים 423 ו629- לפי BCD ובצע חיבור שלהם בבסיס זה.
	- **3(** מגדירים בסיס בן 4 ספרות שמקבל את המשקלים .6,3,1,1 כתוב טבלת התאמה עבור 10 הספרות העשרוניות.
	- **4(** מגדירים קוד בינארי בן 10 סיביות המייצג כל אחת מעשר הספרות העשרוניות. כל ספרה מקבלת קוד המורכב מתשעה אפסים ו1- אחד.
		- א. הצע 2 דרכים להצגת הספרות העשרוניות באמצעות קוד זה )שני קידודים שונים(.
	- ב. כעת מציעים קוד נוסף, המייצג את 10 הספרות העשרוניות באמצעות 5 סיביות באופן הבא:
		- עבור מספרים זוגיים ואפס, הקוד מכיל 4 אפסים ו1- אחד במיקום הסידורי של מחצית המספר הזוגי.
		- עבור מספרים אי-זוגיים, הקוד מכיל 4 אחדים ו-0 אחד במקום הסידורי של מחצית מהמספר העוקב של המספר האי -זוגי.
			- i. איזו ספרה עשרונית מייצג הקוד 01000?
			- ii. איזו ספרה עשרונית מייצג הקוד 10111?
				- iii. כתוב בקוד הנ"ל את הספרות .4,5
		- **5(** כתוב את קוד ASCII עבור: "!World Hello "ע"י שימוש ב 8- סיביות וסיבית זוגיות הקובעת מספר זוגי של -1ים.

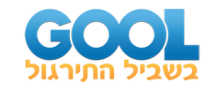

- **6(** קוד quinary-Bi הוא קוד שהיה משמש בחשבוניות ובמחשבים קדומים. זה הוא קוד בן 7 סיביות הבנוי לפי המשקלים: .5043210 כאשר כל מילת קוד מורכבת משני 1-ים וחמישה 0-ים.
	- א. כתוב בטבלה את ייצוג הספרות העשרוניות באמצעות קוד זה ותאר מה מיוחד בו.
		- ב. חשב את הסכום: 1000100+0100100 וכתוב את התוצאה באמצעות הקוד.
		- ג. האם הוספת סיבית זוגיות תועיל בשיטת קידוד זו? מה ניתן לומר על אופן הצגת הספרות בשיטה זו?
- *n* מתוך *m* **7(** צורת קידוד שכיחה במערכות טלקומוניקציה נקראת נבחרים להיות כאלו שנותנים 10 צירופים שונים. ו- *<sup>n</sup> m* כאשר הערכים סוג נפוץ של קוד זה הוא: קוד 2 מתוך .5 בשיטת קידוד זו קיימות 10 אפשרויות הצגת מספרים לפי המשקלים: .01236 ככלל, את המספר 0 מציגים ע"י .01100
- א. כתוב בטבלה את ייצוג הספרות העשרוניות באמצעות קוד 5 of out .2
- ב. כתוב את המספר הבא בצורה עשרונית: 00011 00110 01100 .11000

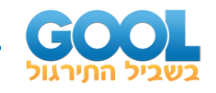

#### <span id="page-20-0"></span>**תשובות סופיות:**

- **1(** א. 1010100011001 ב. 0101010000000001 ג. 1000011100110100
	- ד. 1011010000000111 ה. .1011010000000001
- 

- .1052 **)2**
- **3(** להלן טבלת התאמה:

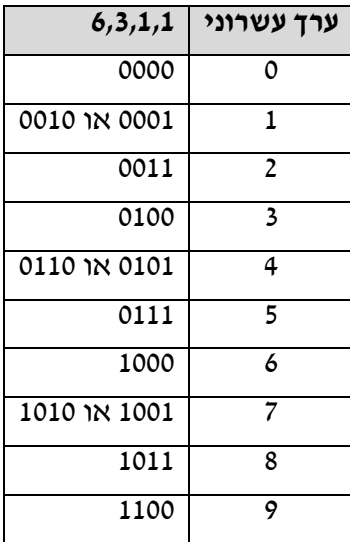

**4(** א. להלן 2 צורות ייצוג של הקוד:

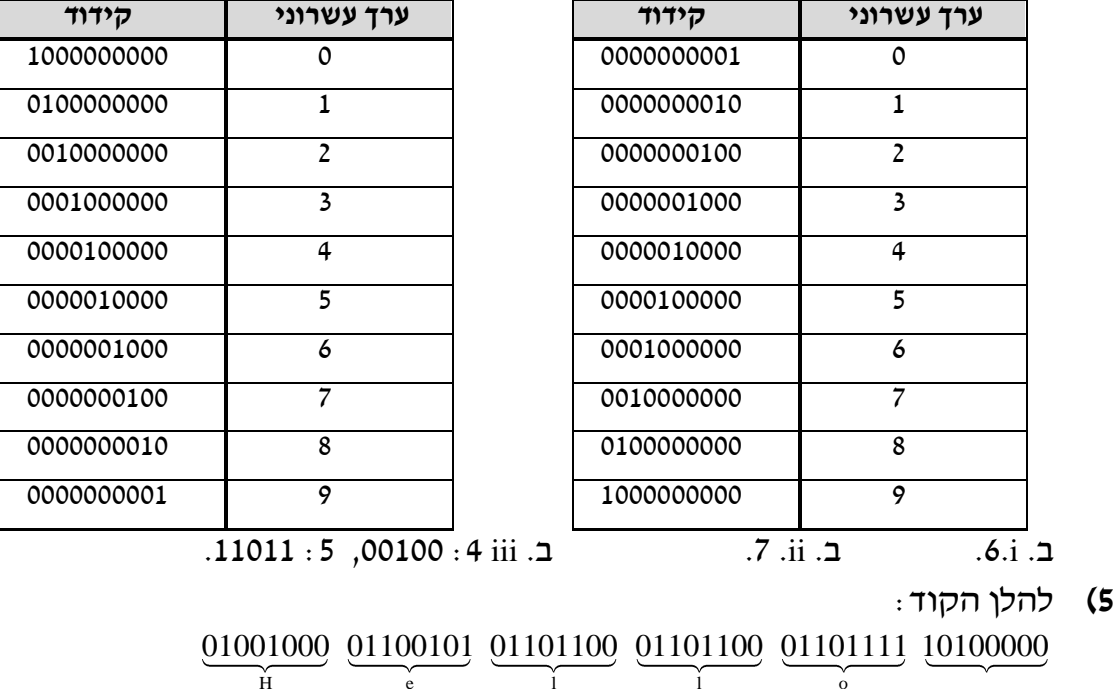

We only the contract of  $\mathbf{r}$  and  $\mathbf{d}$  is the contract of  $\mathbf{d}$  and  $\mathbf{d}$  is the contract of  $\mathbf{d}$  and  $\mathbf{d}$  is the contract of  $\mathbf{d}$  and  $\mathbf{d}$  is the contract of  $\mathbf{d}$  and  $\mathbf{d}$  and  $\mathbf{d}$ 

11010111 10100000 01110010 01101100 11100100 00100001

 $\overline{\phantom{a}}$ 

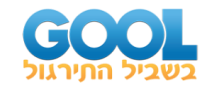

**6(** א. טבלה מופיעה למטה. ב. *Bi* ג. סיבית זוגיות לא תועיל מכיוון שכל מילת קוד מכילה שני ביטים של 1 ולכן לא תאפשר זיהוי שגיאות.

| ספרה עשרונית            | <b>Bi-Quinary</b>       |                          |  |
|-------------------------|-------------------------|--------------------------|--|
| $\mathsf{O}\xspace$     | 0100001                 |                          |  |
| $\overline{1}$          | 0100010                 |                          |  |
| $\overline{2}$          | 0100100                 |                          |  |
| $\overline{\mathbf{3}}$ | 0101000                 |                          |  |
| $\overline{\mathbf{4}}$ | 0110000                 |                          |  |
| $\overline{5}$          | 1000001                 |                          |  |
| 6                       | 1000010                 |                          |  |
| $\overline{7}$          | 1000100                 |                          |  |
| $\overline{8}$          | 1001000                 |                          |  |
| 9                       | 1010000                 |                          |  |
|                         | ב. 1059.                | : <b>7)</b> א. להלן טבלה |  |
| $01236:$ קידוד          | ערך עשרוני              |                          |  |
| 01100                   | $\mathsf{O}\xspace$     |                          |  |
| 11000                   | 1                       |                          |  |
| 10100                   | $\overline{2}$          |                          |  |
| 10010                   | $\overline{\mathbf{3}}$ |                          |  |
| 01010                   | $\overline{4}$          |                          |  |
|                         |                         |                          |  |
| 00110                   | $\overline{5}$          |                          |  |
| 10001                   | 6                       |                          |  |
| 01001                   | $\overline{7}$          |                          |  |
| 00101                   | $\overline{8}$          |                          |  |

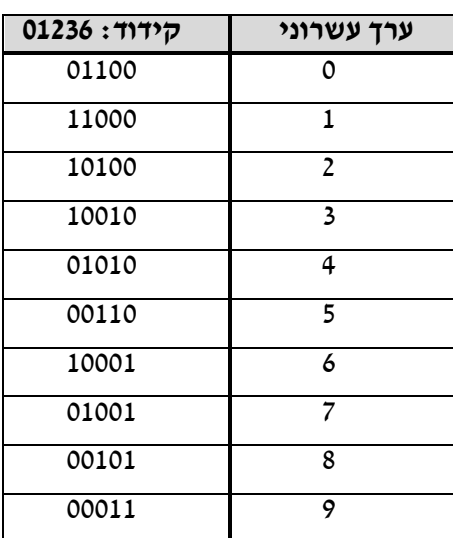

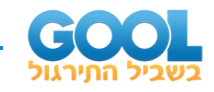

# <span id="page-22-0"></span>**מבוא לתורת האינפורמציה:**

# <span id="page-22-1"></span>**סיכום כללי:**

## **מבוא לקודים:**

קוד הוא דרך להצפין מידע המועבר ממקום אחד למקום אחר. לקידוד מידע מספר מטרות:

- **1(** שמירה על חשאיות המידע המועבר ע"י הצפנה מונעת מגורמים עוינים לגנוב המידע.
	- **2(** אפשרות של גילוי שגיאות הנגרמות כתוצאה מההעברה עצמה של המידע )בין אם בשידור אלחוטי ובין אם בשידור באמצעות כבלים/סיבים וכו'(.
		- **3(** אפשרויות שונות לתיקון של שגיאות אשר זוהו במידע המתקבל.

#### **יתירות מילות קוד:**

2 סיביות ניתן להציג *n* כידוע, עם *n* ערכים שונים, אלו ייקראו **מילות קוד**. 2 סיביות הכולל *n* קוד בעל *n* מילות קוד שונות נקרא **קוד ללא יתירות** ) Redundancy).

# **קצב הקוד )Rate Code):**

נקרא גם Transmission Rate (קצב שידור) והוא מוגדר בתור היחס שבין מספר ביטי  $R=\frac{k}{\cdot}+K$  המידע,  $k$ , למספר הביטים הכולל המשודר,  $n$ , באופן הבא .  $R = \frac{R}{n}$ 

#### **מרחק בין שתי מילים בינאריות:**

 $B$   $=\left( b_n, b_{_{n-1}},....,b_0 \right)$  ו- (  $A$  י $=a_n, a_{_{n-1}},....,a_0 )\,:\, n\,$  ו- ( י $A$ המרחק בין שתי מיליות בינאריות, כל אחת באורך )או להיפך(. על מנת להגיע ל-*<sup>B</sup>* מוגדר בתור מספר הסיביות שיש לשנות ב-*<sup>A</sup>*  $\cdot$   $B$   $\cdot$   $\forall$   $A$   $\mid$   $A$  $\mid$   $A$  $\mid$   $B$  $\mid$   $\vdots$   $A$   $\mid$   $A$  $\mid$   $B$ 

# **משקל המינג )Weight Hamming):**

משקל המינג מוגדר בתוך מספר ה-1-ים שבמילת קוד. . *<sup>w</sup>*(<sup>10111</sup> <sup>4</sup> ) <sup>=</sup> למשל, במילה 10111 יש 4 אחדים ולכן משקלה הוא .4 נסמן זאת:

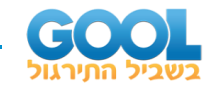

## **מרחק המינג )Distance Hamming):**

מספר הסיביות שיש לשנות במילת קוד על מנת להגיע למילת קוד אחרת. . *d* (0100,1101) = 2. גאומטרית, נוכל לומר כי יש שני ענפים המפרידים בין שתי מילות הקוד.

#### **הערה:**

לבין הקוד 00000 הוא *C* מרחק המינג בין מילת קוד . *<sup>d</sup> <sup>C</sup> <sup>w</sup> <sup>C</sup>* ( ,<sup>0000</sup>) <sup>=</sup> ( ) : *C* פשוט משקל המילה

#### **מרחק קוד**:

מרחק קוד מוגדר בתוך המרחק המינימלי בין שתי מילות קוד תקניות. נסמן את מרחק הקוד ב- *<sup>m</sup>* .

#### **גילוי שגיאות ותיקון שגיאות:**

קודים שונים נבדלים זה מזה במספר פרמטרים, ביניהם היכולת לגלות שגיאות והיכולת לתקן שגיאות.

#### **גילוי שגיאה )Detection Error):**

כאשר מדברים על גילוי שגיאה הכוונה היא לכך שהקוד יודע שהתקבלה מילה לא תקינה אך לא יודע כיצד לבצע את התיקון )יתכנו מספר אפשרויות, כולן במרחק שווה מהמילה השגויה).

#### **תיקון שגיאה )Correction Error):**

בתיקון שגיאה, מדובר על קוד שיודע באיזו סיבית/יות נפלו שגיאות והוא משנה את ערכן כך שתתקבל מילת הקוד התקנית שנשלחה.

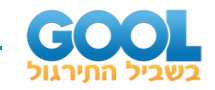

#### **נוסחה כללית לגילוי ותיקון שגיאות:**

, כמות *m* בהינתן קוד שבו המרחק המינימלי בין שתי מילות קוד תקניות הוא וכמות השגיאות שניתן *d* השגיאות שניתן לגלות )בנוסף לאלו שניתן לתקן( הוא נוכל להגדיר את הקשר הבא: *c* לתקן הוא

$$
m=2c+d+1
$$

פירוט מקרים:

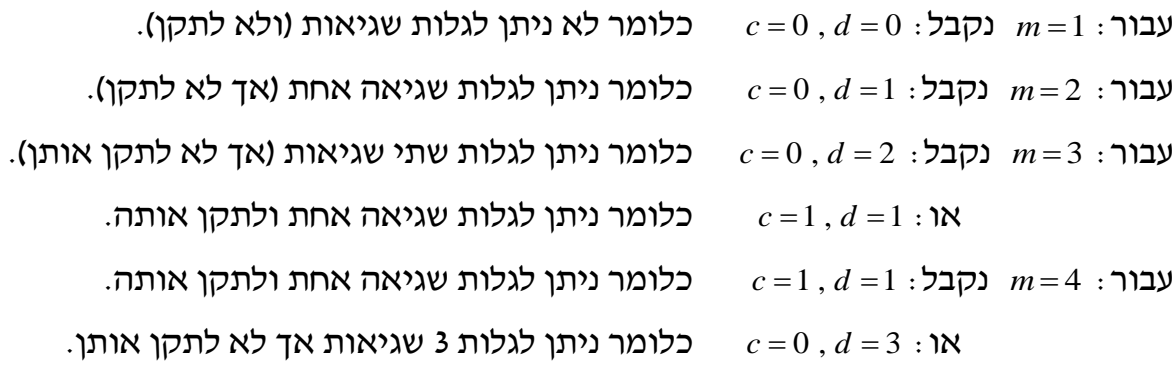

#### **סיבית הזוגיות – תזכורת:**

סיביות הזוגיות )bit parity Even )נועדה להשלים את מספר ה-1-ים במילת קוד נתונה לערך זוגי.

באותו האופן ניתן להגדיר סיבית אי-זוגיות )bit parity Odd )שתשלים את מספר ה-1-ים לערך אי-זוגי.

השמת סיבית זוגיות למילות קוד מניב מרחק מינימלי של 2 - כלומר ניתן לגלות שגיאה אך לא לתקן.

#### **קודים לגילוי ותיקון שגיאות:**

במסגרת הקורס שלנו נסתפק בהגדרות הבאות עבור קוד עם מרחק קוד של :3 הוא מלשון message). *m* סיביות מידע, ) נסמן את אורך ההודעה המקורית ב- *<sup>m</sup>*  $\bm{n}$ .  $\bm{n}$  סיביות בדיקה כך שהמילה שתשודר תהיה באורך $\bm{k}$  :  $\bm{k}$ 

 $2^k \geq n+1 \, : \, k$  נעזר באי השוויון הבא למציאת

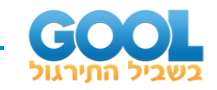

## **קוד המינג )Code Hamming):**

קוד המינג הינו קוד לגילוי ותיקון שגיאות עם מרחק קוד של .3

סיביות בדיקה אשר הן סיביות זוגיות )bits Parity). סיביות מידע ו- *<sup>k</sup> m* לקוד

קוד שבו 4 סיביות מידע ו3- סיביות זוגיות, קרוי code) 7,4 (Hamming.

. נסמן:  $M = \left(m_1 m_2 m_3 m_4\right)_2$  את ההודעה המשודרת וב- $p_1 p_2 p_3$  את סיביות הזוגיות

 $b_1$  בצד המקלט, מתקבל הקוד בצורה הבאה $|b_1\|b_2\|$ ו $|b_3\|b_4\|$   $|b_5\|b_6\|$  כאשר  $b_1$  הוא ה-LSB סיביות הזוגיות יהיו בכל המקומות שהן חזקות שלמות של :2

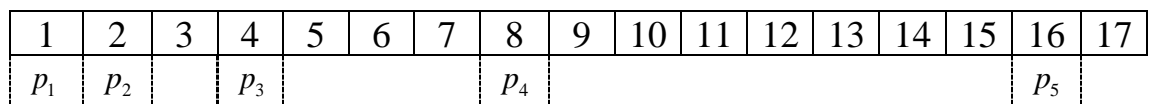

#### **דוגמא עבור קוד בן 7 סיביות:**

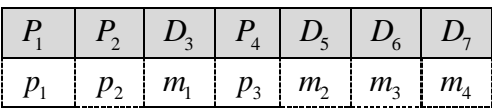

החוקיות של סיביות הזוגיות הן כדלהלן:

כל סיבית זוגיות צריכה להשלים למספר זוגי של -1ים עבור סיביות המידע הבאות:

$$
P_1 \rightarrow D_3 D_5 D_7
$$
  
\n
$$
P_2 \rightarrow D_3 D_6 D_7
$$
  
\n
$$
P_4 \rightarrow D_5 D_6 D_7
$$

#### **ניתוח בצד המקלט:**

 $W = \left(\, w_{_1}\,w_{_2}\,w_{_3}\,w_{_4}\,w_{_5}\,w_{_6}\,w_{_7}\,\right)_2\,:$ נסמן בצורה הכללית ביותר את הקוד המתקבל נבצע את תהליך הבדיקה הבא:

 $c_3c_2c_1\ldots c_3c_2c_1$  : נכתוב ערך תיקון, שהוא מילה בינארית בת 3 סיביות

 $C_3 = P(w_4, w_5, w_6, w_7) = w_4 \oplus w_5 \oplus w_6 \oplus w_7$  $C_2 = P(w_2, w_3, w_6, w_7) = w_2 \oplus w_3 \oplus w_6 \oplus w_7$  $C_1 = P(w_1, w_3, w_5, w_7) = w_1 \oplus w_3 \oplus w_5 \oplus w_7$ 

 .*<sup>C</sup> <sup>C</sup> <sup>C</sup>* <sup>3</sup> <sup>2</sup> <sup>1</sup> המיקום של הסיבית השגויה הוא הערך העשרוני של המילה הבינארית אם מתקבל הערך 0 הרי שאין שגיאה והמילה המתקבלת תקינה לחלוטין.

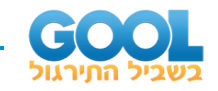

**1(** לפניך מספר מילים המיוצגות בקוד (7,4)Hamming. קבע אלו מהן תקינות ואלו אינן תקינות. עבור המילים שאינן תקינות קבע כמה שגיאות קרו, באלו סיביות, והאם ניתן לתקן אותן.

- <span id="page-26-0"></span>א. 1010101
- ב. 0111000
- ג. 1011101
- **2(** כתוב בקוד Hamming את הקודים שיש לשדר עבור המילים הבאות:
	- א. 1001
	- ב. 10111
	- ג. 100010011110
- **3(** מהו מספר הביטים המינימאלי הדרוש על מנת לקודד 300 סימנים שונים בקוד Hamming ?
	- **4(** מהו מספר הביטים המינימאלי הדרוש על מנת לקודד 3000 סימנים שונים בקוד Hamming ?
		- **5(** רוצים לשדר את המילה 0001 באמצעות קוד (7,4)Hamming.
			- א. כתוב את מילת הקוד המשודרת.
			- ב. המקלט קיבל את המילה השגויה הבאה: .1000001
				- i. כמה שגיאות קיימות במילה ובאלו סיביות?
		- ii. האם המקלט יכול ל גלות את השגיאות ולתקן אותן?
	- ג. בהנחה כי מדיניות המקלט היא לגלות ולתקן שגיאות, איזו מילה הוא יקבל? הסבר את התופעה מבחינה גאומטרית.
		- **6(** נתון קוד המכיל את המילים הבאות: ,000011110000 ,111111110000 ,000011111111 ,111100001111 ,111111111111 .000000000000 ,101010101010 ,010101010101 ,000000001111 ,111100000000 מי מהטענות הבאות נכונה בהכרח:
			- א. בקוד זה ניתן לגלות 3 שגיאות ללא תיקון.
				- ב. מרחק הקוד הוא .8
			- ג. בקוד זה ניתן לגלות עד 2 שגיאות ומתוכן לתקן שגיאה אחת.
				- ד. בקוד זה ניתן לגלות שגיאה אחת ולתקן שגיאה אחת.
				- ה. כל מילה שתצורף לקוד תגרום להקטנת מרחק הקוד.
				- ו. כל מילה שתצורף לקוד תגרום להגדלת מרחק הקוד.

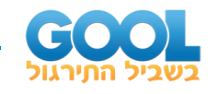

- **7(** נתון הקוד הבא: ,101101 ,111000 ,000111 ,010010 ,101010 .010101
	- א. מהו מרחק הקוד?
- ב. מוסיפים את מילת הקוד הבאה בכל מקרה. קבע האם מרחק הקוד ישתנה. במידה וכן, האם הוא יגדל או יקטן? כמה שגיאות ניתן יהיה לגלות בעזרתו וכמה מהן ניתן יהיה לתקן?
	- .101111 .i
		- .111111 .ii
	- ג. האם קיימת מילה אשר תגדיל את מרחק הקוד הנתון? נמק.
- ד. האם תוספת של כל מילה בת 6 סיביות בהכרח תקטין את מרחק הקוד? נמק.
	- $P_{0}$  $x_{0}$ ג $x_{1}$ ית  $x_{2}$ יק $x_{3}$   $x_{4}$   $x_{5}$ ג $\epsilon$  $P_{1}$  והבאה הבאה  $\epsilon$  1 6 0 1 1  $\epsilon$ הינן סיביות המידע ו- $P_0$  ,  $P_1$  הן סיביות זוגיות המוגדרות G  $\le$   $i$   $\le$  6  $\le$   $i$ ,  $x_i$ באופן הבא:
		- *P*0 משלימה את הזוגיות של ביטי המידע שמיקומם הוא זוגי.
		- . משלימה את הזוגיות של ביטי המידע שמיקומם הוא אי-זוגי  $P_{\rm 1}$ 
			- א. מה הוא יחס השידור של קוד זה (Code Rate)?
		- ב. כמה שגיאות ניתן בהכרח לגלות בקוד זה וכמה ניתן לתקן?
		- $\{S_1, S_2, S_3, S_4\}$  . במערכת מסוימת יש לשדר את קבוצת הסמלים הבאה  $\{S_1, S_2, S_3, S_4\}$ כאשר לכל סמל מתאימים קוד באופן הבא:
			- . { $CW_1 = 101010$ ,  $CW_2 = 010101$ ,  $CW_3 = 000000$ ,  $CW_4 = 111111$ }
				- ? (*m*) א. מה הוא מרחק הקוד הנתון
		- ב. מה הוא מספר השגיאות שניתן לתקן ו/או לגלות בעזרת קוד זה? יש לפרט את כל האפשרויות במידה וישנה יותר מאחת.
	- ג. המקלט של המערכת מתוכנת לתקן שגיאה אחת )מבין כל האפשרויות שמצאת בסעיף הקודם). צייר תרשים גיאומטרי הממחיש את רצפי מילות . הקוד החוקיות והלא-חוקיות שבין הקודים  $\,\mathrm{CW}_2\,$  ו- $\,\mathrm{CW}_3$ הסבר על בסיס התרשים שעשית את האפשרויות שפירטת בסעיף הקודם.
		- ד. כיצד המקלט יתרגם את מילות הקוד הבאות:
			- .010000 .i
			- .111000 .ii
		- ה. בהנחה שמשנים את אופי המקלט כך שכעת הוא מגלה שגיאות בלבד )ולא מתקן אותם(. כיצד תשתנה תשובתך לסעיף ד'? נמק.

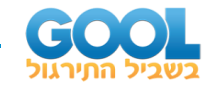

**10(** נתונים מספרים המיוצגים בקוד דו ממדי.

בקוד זה, כל ביט מימין הוא ביט הזוגיות של השורה המתאימה, וכל ביט למטה הוא ביט הזוגיות של הטור המתאים. עבור כל מספר, בדקו האם יש בו שגיאה /שגיאות. אם ניתן לתקן את מילת הקוד - תקנו. אחרת, הסבירו מדוע לא ניתן לתקן.

א.

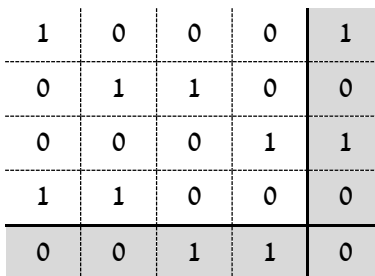

ב.

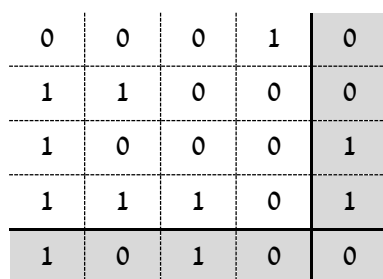

ג.

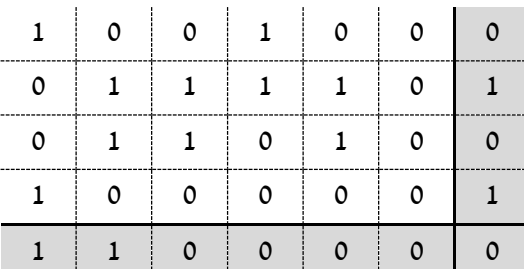

ד.

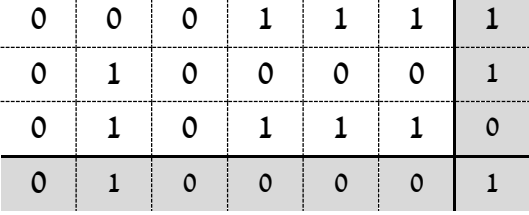

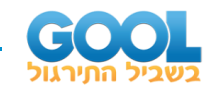

## <span id="page-29-0"></span>**תשובות סופיות:**

- **1(** א. תקין ב. לא תקין )שגיאה בסיבית 5( ג. לא תקין )שגיאה בסיבית 4(.
	- **2(** א. 0011001 ב. 111001111 ג. .01100001100111100
		- **3(** 13 סיביות )9 סיביות מידע ו4- סיביות זוגיות(.
		- **4(** 17 סיביות )12 סיביות מידע ו5- סיביות זוגיות(.
		- **5(** א. 1101001 ב. i. 2 שגיאות, בסיביות 2 ו.4- ב. ii. המקלט לא יכול לגלות את השגיאות או לתקן אותן.  $.1101001.$ 
			- **6(** טענות א' ו-ד' נכונות.
	- **7(** א. 3 ב. i. מרחק הקוד כעת יהיה .1 לא ניתן לגלות ולא ניתן לתקן. ב. ii. מרחק ה קוד יהיה .2 ניתן לגלות שגיאה אך לא לתקן. ג. לא. ד. כן )ראה הוכחה מפורטת בסרטון הוידאו(. **8(** א. 0.75 ב. לגלות שגיאה אחת אך לא לתקן.
		- **9(** א. 3 ב. לגלות שגיאה ולתקן שגיאה או לגלות 2 שגיאות.
			- ג. ראה איור והסבר בסרטון הוידאו.
			- $101111 \rightarrow 111111$ ,  $010000 \rightarrow 000000$ .
			- ה. עבור 010000 המקלט מגלה 2 שגיאות.

עבור 111000 המקלט מגלה שתי שגיאות )לא השתנה(.

- 
- **10(** א. הקוד תקין. ב. השגיאה בתא )1,4(.
	-
- 
- ג. לא ניתן לדעת היכן השגיאה. ד. לא ניתן לדעת היכן השגיאה.
- -

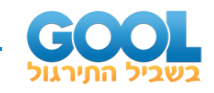

# <span id="page-30-0"></span>**ייצוג מספרים בשיטת הנקודה הצפה:**

## <span id="page-30-1"></span>**סיכום כללי:**

#### **תיאור ואופן השיטה:**

ייצוג מספרים בצורה מדעית, ע"י שימוש בנקודה העשרונית, .Floating point representation או Fixed point representation :בשם נקרא

ייצוג הנקודה הצפה כולל 3 שדות באופן הבא:

- שדה הסימן )Sign )- קובע את סימן המספר כאשר: 0 חיובי, 1 שלילי.
- שדה המעריך )Exponent )- נותן את חזקת המספר בתוספת .127 . כדי למצוא את המעריך יש לחסר 127 מהמספר הנייל $2^\text{\tiny{Exponent-127}}$  .
	- שדה המנטיסה )Mantissa )או השבר )Fraction )- נותן את החלק השברי של המספר.

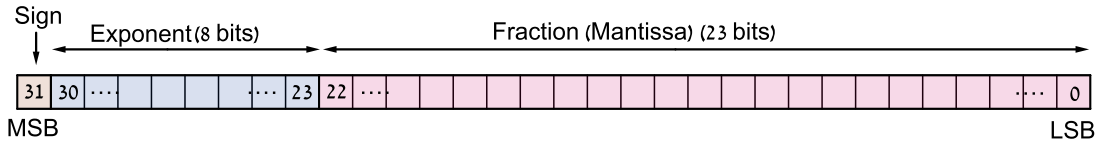

 $\mathcal{N}=\left( -1\right) ^{\text{Sign}}\cdot\left( 1+\text{Fraction}\right) \cdot2^{\text{Exponent}-127}\quad:\text{IEEE}$ 754 הצגת מידע לפי תקן

#### **הערה:**

במידה ושדה ה -Exp הוא 0 וכל עוד שדה ה-Fraction אינו אפס, .  $N = \left( -1 \right)^{\mathrm{Sign}} \cdot \left( \mathrm{Fraction} \right) \cdot 2^{-126} \; : \;$ הייצוג יתאים למספר

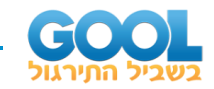

#### **ערכים מיוחדים ולא -מספריים המוקצים בשיטה:**

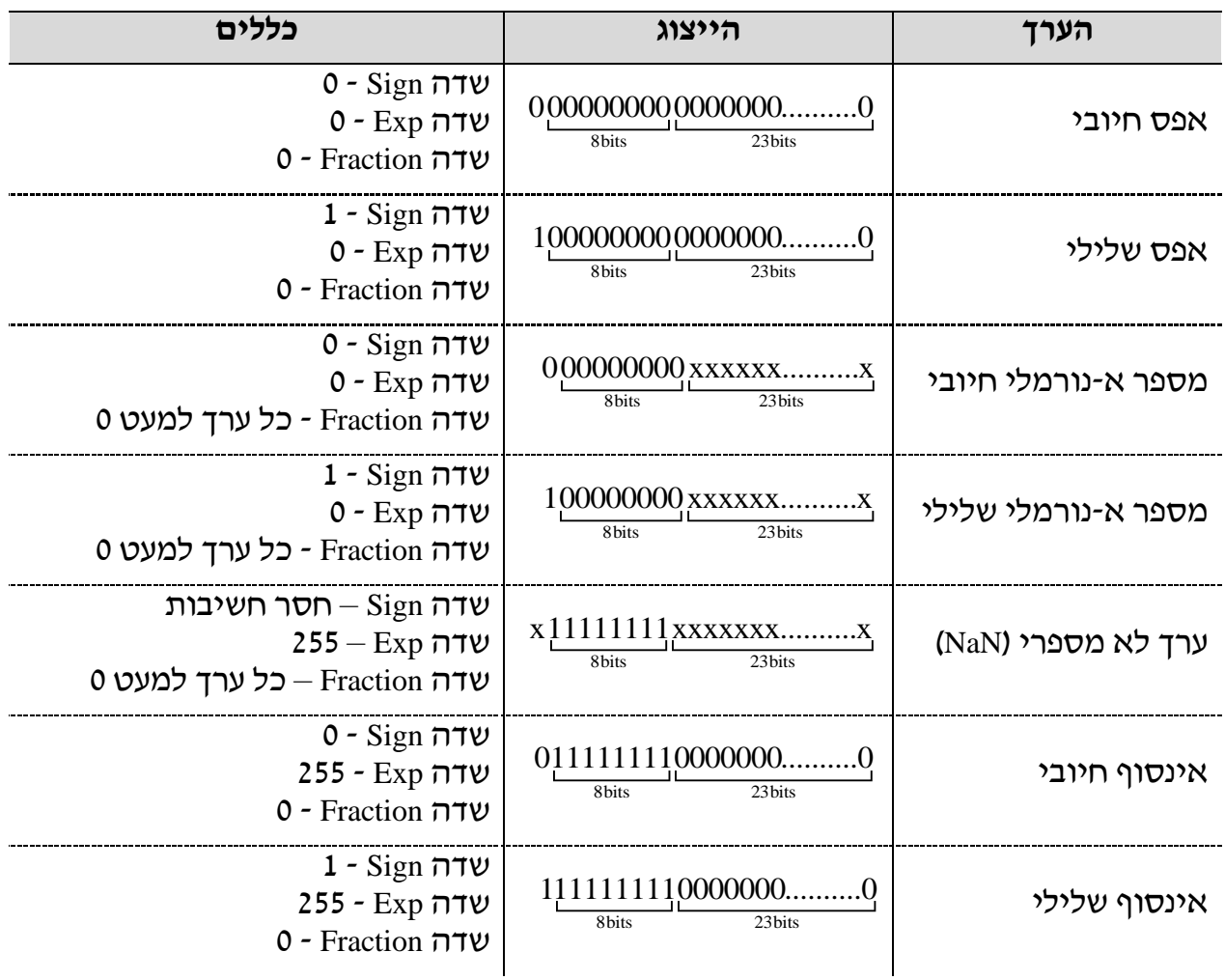

#### **הערכת סדרי גודל:**

טווח הצגה )Range )- התחום המירבי שבו ניתן להציג מספרים.

דיוק )Precision )- מוגדר בתור המרחק בין שני מספרים בחלק השברי של ההצגה.

רזולוציה )Resolution )- מוגדרת בתור המרחק הקטן ביותר בין שני מספרים עוקבים הניתנים להצגה בשיטה.

#### **בשיטת הנקודה הצפה:**

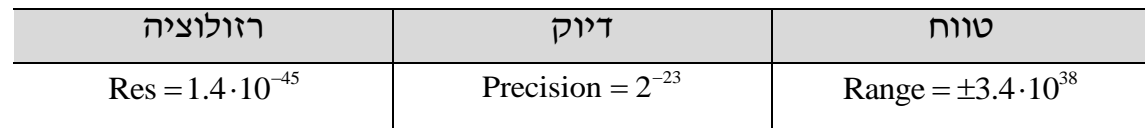

<span id="page-32-0"></span>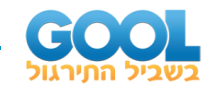

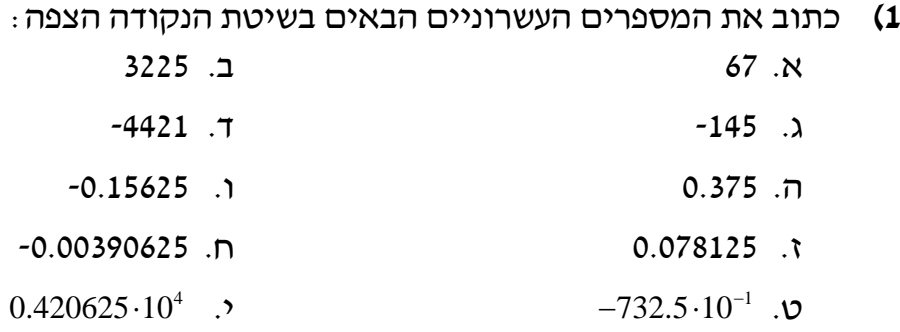

**2(** רשום את המספרים הבאים בייצוג Point Floating לפי הפורמט מייצגים היא סיבית הסימן, , <sup>0</sup> <sup>1</sup> *<sup>e</sup> <sup>e</sup> s* כאשר (*<sup>s</sup> <sup>e</sup> <sup>e</sup> <sup>m</sup> <sup>m</sup> <sup>m</sup>* , , , , , <sup>1</sup> <sup>0</sup> <sup>2</sup> <sup>1</sup> <sup>0</sup> ) הבא:  $\alpha$  mantissa-את החזקה ו-  $m_2, m_1, m_0$  מייצגים את ה  $(-1)^s \cdot 2^{2e_1+e_0} \cdot (m_2 \cdot 2^2+m_1 \cdot 2^1+m_0 \cdot 2^0)$ : ערך המספר הוא )ציין האם ניתן לייצגם במדויק(. א. .5

- ב. .-17
- $.42$   $.\lambda$
- $-45$ . T
- **3(** מצא את המספרים הבאים המיוצגים בשיטת ה-point Floating לפי סטנדרט 754IEEE:
	- א. 0-10001011-01100000000000000000000
	- ב. 1-01101001-10100000000000000000000
	- ג. 1-11111101-00010000000000000000000

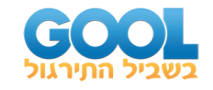

- **4(** למדנו כי מספר המיוצג בשיטת ה-point Floating מורכב מ3- חלקים:
	- i. Mantissa מספר בעל *N<sup>m</sup>* ספרות.
	- ii. Exponent מספר בעל *Ne* ספרות.
		- $-$ Sign ספרה אחת.

להלן צורת ההצגה הכללית:

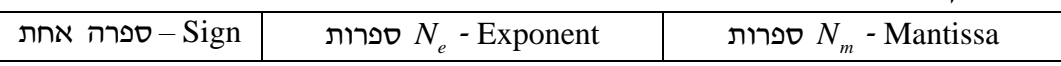

 $( -1 )^{\text{sign}} \cdot M \cdot 2^E : M \cdot 2^E : X \cdot 2^E$  כאשר  $M$  הוא המספר המיוצג ע׳יי  $1 + N_m$  $\,$  הוא המספר המיוצג ע $N_e$  . נזכור כי שני המספרים, ה- $\,$  Mantissa וה- $\,E$  ה מיוצגים ע"י שיטת המשלים ל-2.

- .1 נגדיר תחום דינאמי של שיטת הייצוג בתור תחום המספרים הניתנים לייצוג.
	- .2 נגדיר את הרזולוציה של שיטת הייצוג בתור המרחק המירבי בין זוג מספרים סמוכים המוצגים באותה השיטה.

במחשב סיני עתיק מוצגים מספרים בשיטת ה -point Floating לפי המבנה הבא:

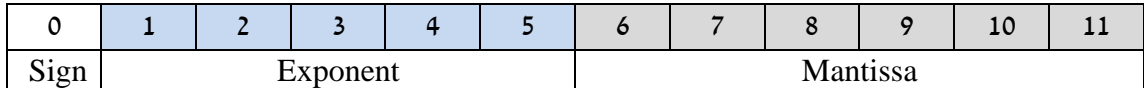

כאשר ה-Exponent מכיל סיבית סימן )ועבור מספרים שליליים נעזר במשלים ל2-(.

- א. מהם טווח הייצוג (התחום הדינאמי) והרזולוציה של מחשב זה?
- ב. נדרש לשנות את התחום הדינאמי והרזולוציה ע"י שינוי בחלוקת הספרות בין שדה ה-Mantissa וה -Exponent. מצא את התחום הדינאמי המירבי והמינימלי האפשריים ואת הרזולוציה המרבית והמינימלית האפשרית.

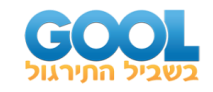

## <span id="page-34-0"></span>**תשובות סופיות:**

- **1(** א. .01000010100001100000000000000000
- ב. .01000101010010011001000000000000
- ג. .11000011000100010000000000000000
- ד. .11000101100010100010100000000000
- ה. .00111110110000000000000000000000
- ו. .10111110001000000000000000000000
- ז. .00111101101000000000000000000000
- ח. .10111011100000000000000000000000
- ט. .11000010100100101000000000000000
- י. .01000101100000110111001000000000
- **2(** א. 000101 ב. לא ניתן להציג -17 ולכן נציג :-16 111010 ג. לא ניתן להציג 42 ולכן נציג :40 .011101 . ד. לא ניתן להציג 45- ולכן נציג 48-: 111110.
- **3(** א. 5632 ב.  $-387.430191 \!\cdot\! 10^{-7}$ .  $-9.03875 \cdot 10^{37}$  .
	- $-32 \cdot 2^{15} < A < 31 \cdot 2^{15}$ : **16 א. טווח הייצוג**:

. רזולוציה מינימלית $2^{-16}$  רזולוציה מקסימלית:  $2^{15}$ 

ב. להלן פירוט:

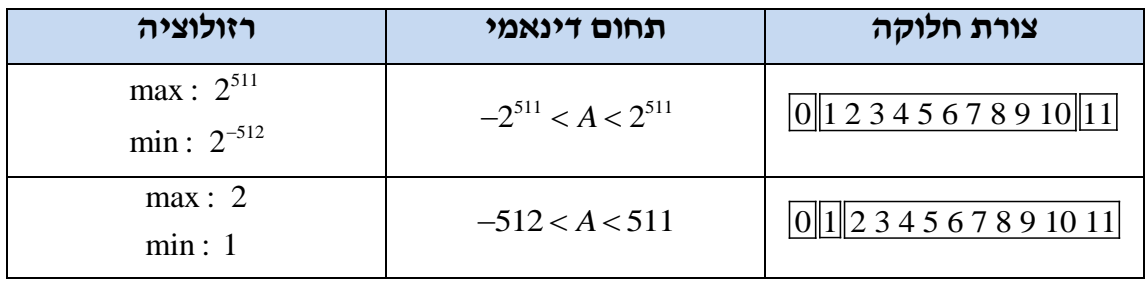